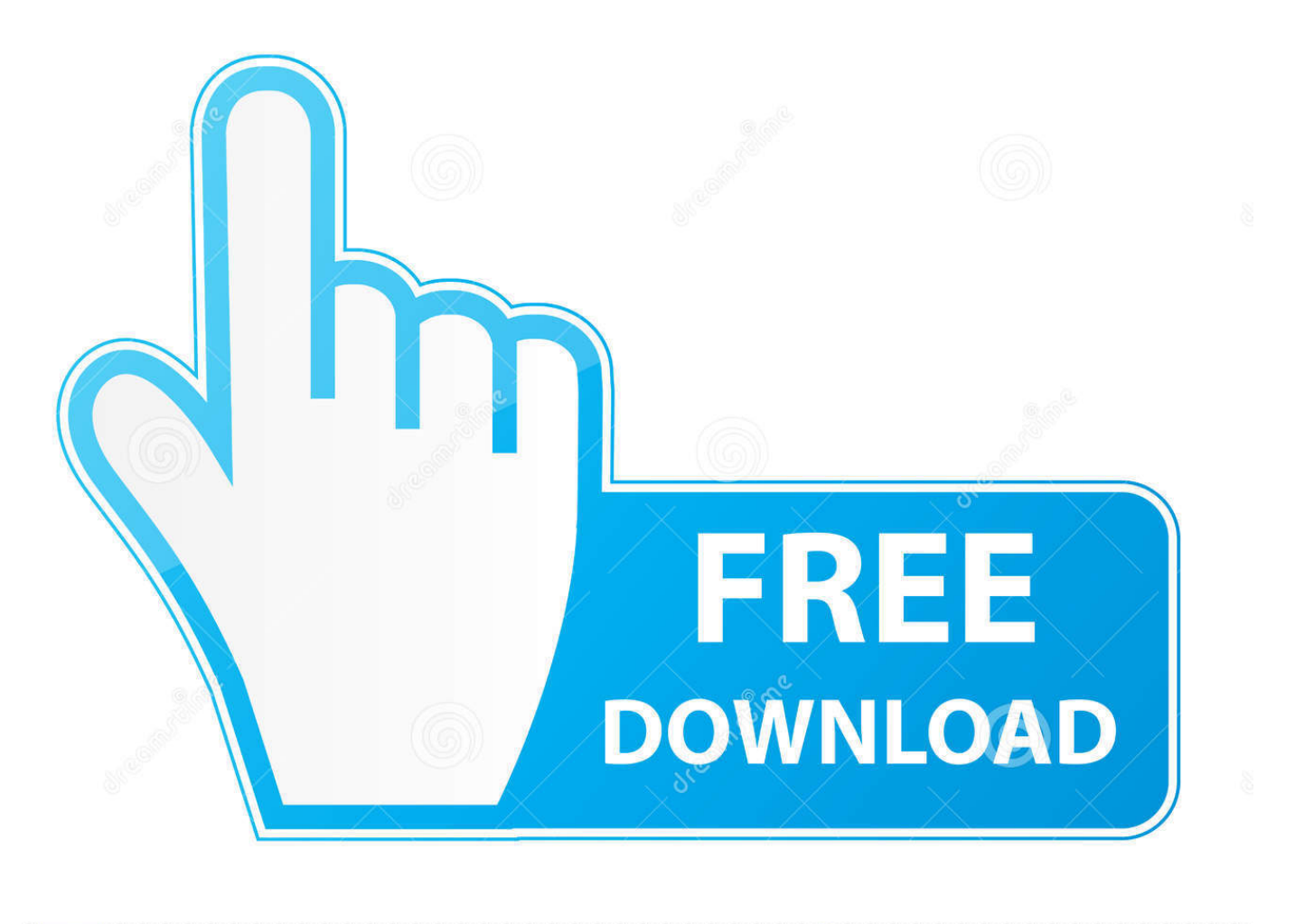

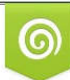

Download from Dreamstime.com eviewing purposes only D 35103813 C Yulia Gapeenko | Dreamstime.com

É

[How To Get Final Cut Pro Free Tips And Tricks On Editing](https://picfs.com/1uisap)

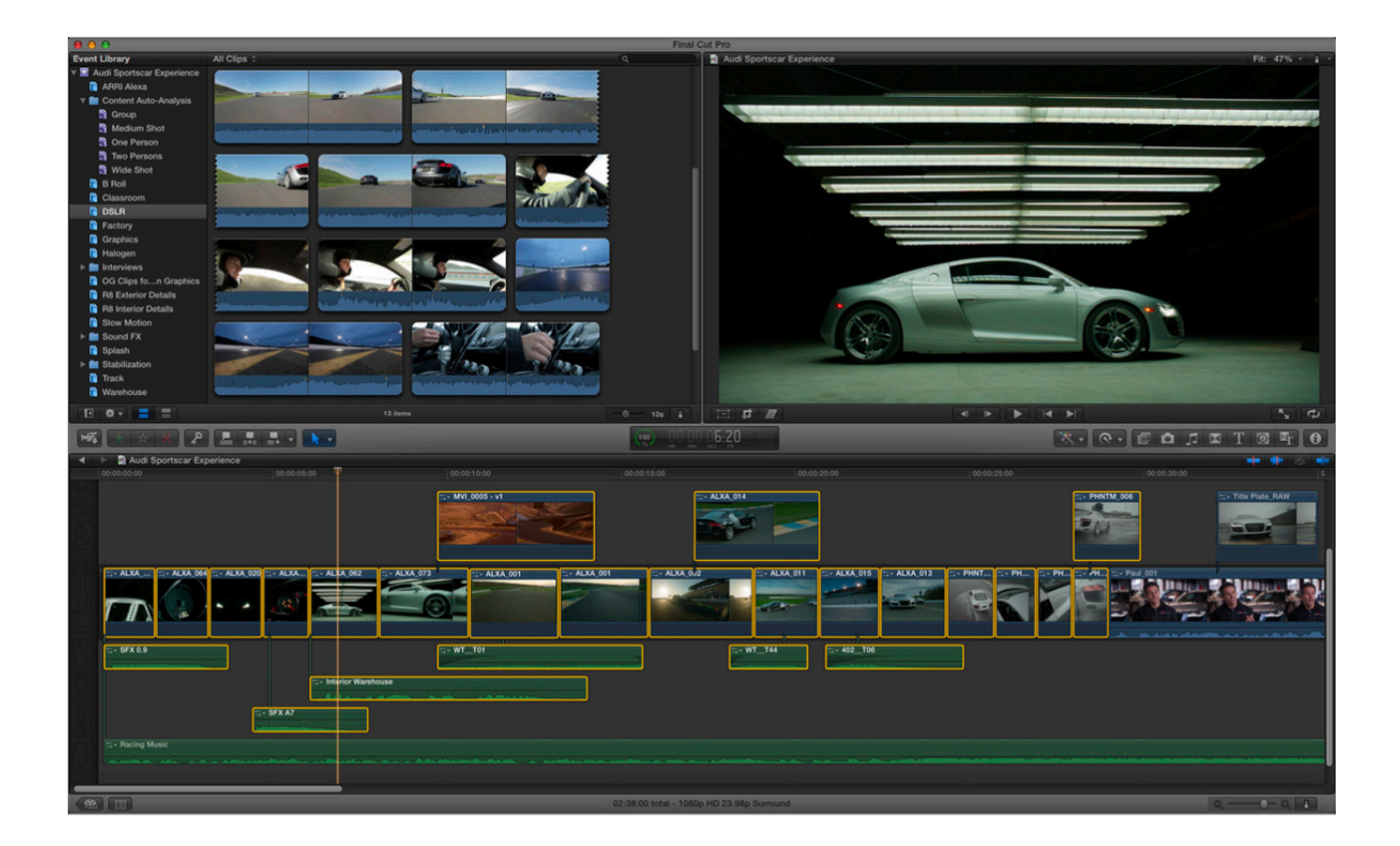

[How To Get Final Cut Pro Free Tips And Tricks On Editing](https://picfs.com/1uisap)

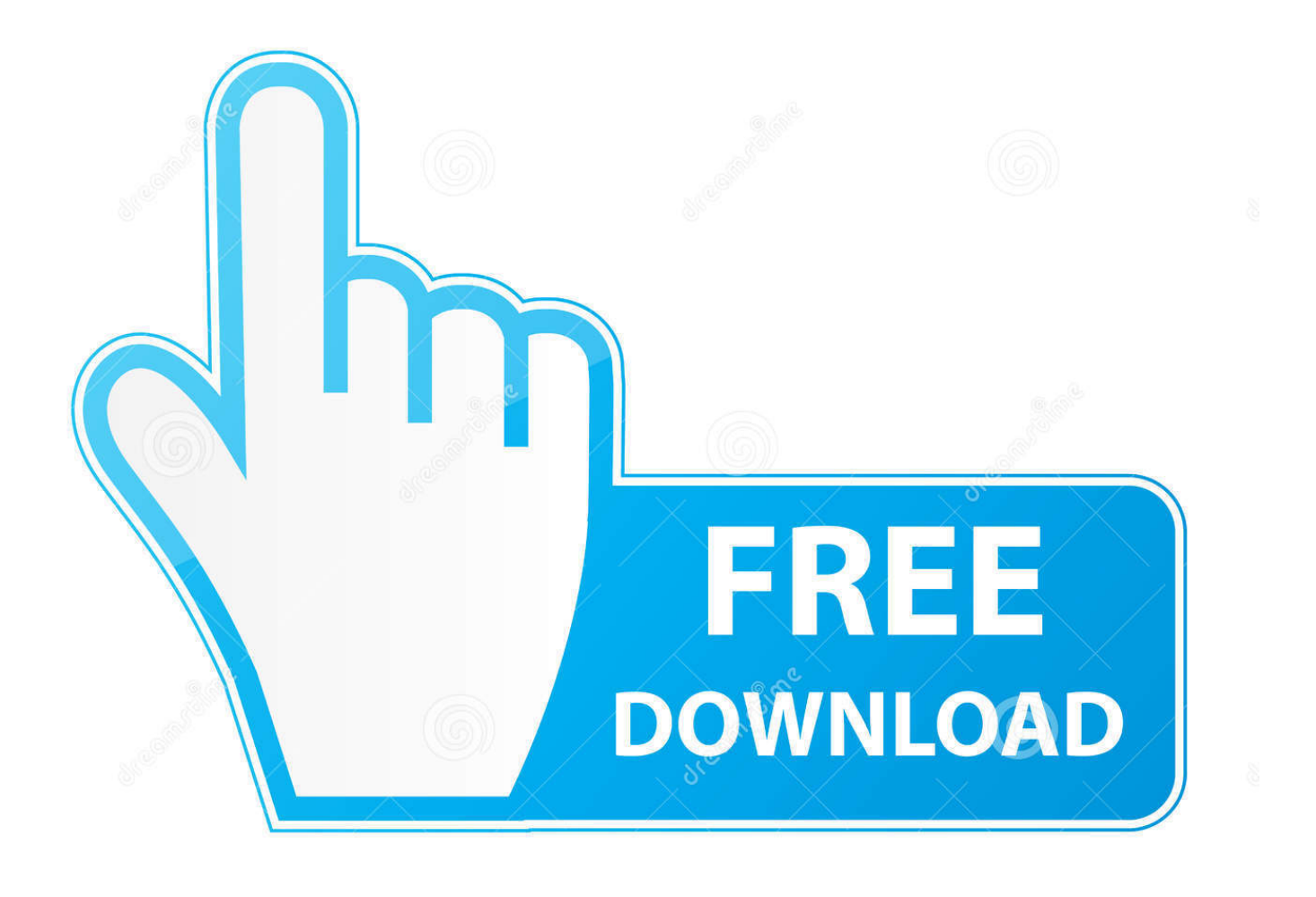

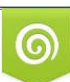

Download from Dreamstime.com or previewing purposes only D 35103813 O Yulia Gapeenko | Dreamstime.com

B

The major criteria that differentiate simple editing tools and Final Cut Pro is the speed as in FCP users are able to stream knowledge into tricks within few minutes.. I am new to FCPX and video editing....what are your tips, tricks and resources? I watched this video and so far I have learned what seems like some great information and tips. It makes me wonder what things ... Even their free videos are great!

Instead, this article has tons of small tips to make using FCP X easier. ... Always keep at least 10% of free space on any drive you use for anything; ... As you get serious about editing, budget for a RAID to add to your system.. Final Cut Pro Video Editing Training Tips & Tricks Final Cut Pro and Final Cut Express have rapidly become the Video Editors dream on the Mac. In days gone .... Whether you're new to Apple's Final Cut Pro non-linear video editor or just ... pick up a few new tips and tricks, you're sure to benefit from this free video tutorial. ... Watch and see how to use some creative editing in Final Cut Pro to get it done.

## [How to Enable Microsoft Search in Microsoft Edge Chromium](https://how-to-enable-microsoft-search-in-microsoft-edg-53.peatix.com/view)

Over 300 free tutorials to get you editing with ease! ... 10 Screen Recordings Tips: from iPhone & Web to FCPX Tutorial (Wish Video Tips) ... use of the Ken Burns effect mean this tutorial is jam-packed with useful tips and tricks.. FCPX makes it easy to start making videos. But you can improve your workflow & editing speed once you have these Final Cut Pro tips down ... [TidyTabs Pro 1.16.1 + Crack \[ Latest Version \] Free Download](https://nessweworljac.substack.com/p/tidytabs-pro-1161-crack-latest-version)

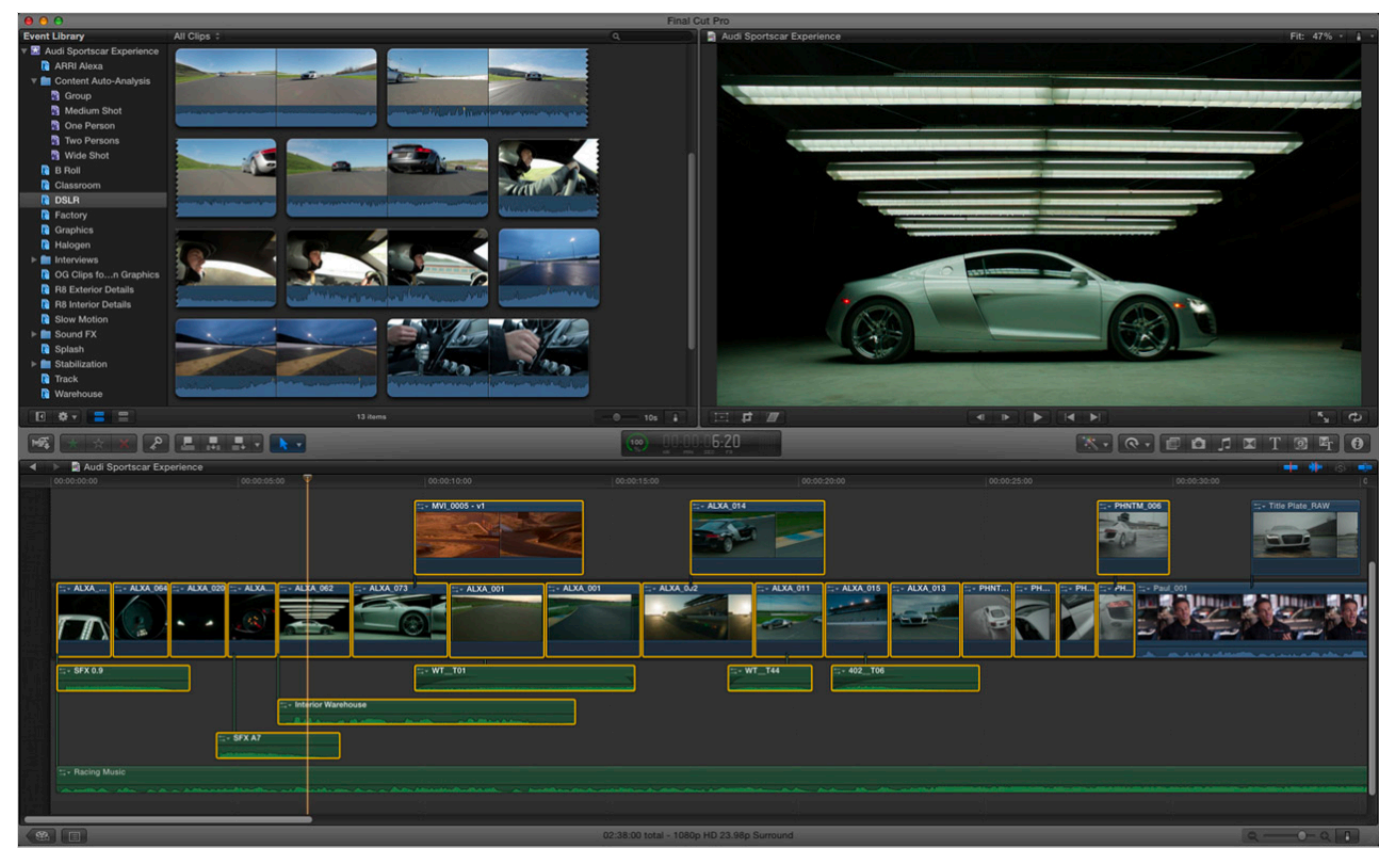

[Complete the Animal Idioms!](https://ogoqaji.wixsite.com/imninhandtho/post/complete-the-animal-idioms)

## [Official Oukitel K12 Stock Rom](https://hungletucand.mystrikingly.com/blog/official-oukitel-k12-stock-rom)

Navigating through Final Cut Pro X can be daunting if you're new to it or even just ... If you're serious about editing, get a

RAID set up to protect yourself against ... Checking how much free space you have on your system drive (try aiming to ... [Repent Of The Individual Health Insurance Mandate](https://desolate-springs-61320.herokuapp.com/Repent-Of-The-Individual-Health-InsuranceMandate.pdf)

## [Originlab 8.5](https://originlab-85-89.peatix.com/view)

I was able to create my first Final Cut Pro X video right away, without ... out for the 2016 MacBook Pro, but as I do most of my video editing at my desk, ... of the two free workshops available in Apple Stores: Final Cut Pro X for Storytellers. ... If you have tips and tricks of your own to share, I'd love to hear them.. Introducing free Editor Kits for Final Cut Pro X, featuring detailed tutorials and ... and PremiumBeat blogs for more video-editing tips and tricks.. Explore a range of helpful resources for Final Cut Pro X, including third-party plug-ins, books, web tutorials, supported devices, and more.. Final Cut Pro X 10.4 Tips, Tricks and Tutorials ... All the new features in FCPX 10.4; Tips from professional editors on FCPX 10.4; Free FCPX 10.4 ... Quite a few editors have been sharing tips and tricks on the new update, .... Speed up your video edits with these tips for video editing in FCPX. The clock is ticking and your project has to get out – fast! Your client keeps .... Lots of tips and tricks are provided in this course. Some of them are interesting because I haven't known before.. These tips have either made my life as an editor easier, enhanced the creative workflow process, or are just really cool. Here they are, in no .... Apple's professional-level video editing software, Final Cut Pro X, brings a ... By comparison, you can only get Adobe's competing Premiere Pro (19.99 Per ... While the Final Cut Pro X timeline looks something like that of iMovie, with its free-form, ... One impressive trick is the ability to match separately recorded tracks; for ... eff9728655 Road Notes - Saturday April 13th

## eff9728655

[Brave Browser 0.67.103 \(64-bit\) Crack With License Key Free \[Download\] 2019](https://barmowile.themedia.jp/posts/15794055) [Unpatched Bug Let Attackers Bypass Windows Lock Screen On RDP Sessions](https://pmakunimor.shopinfo.jp/posts/15794056) [Extraordinary Women Manufacturing Business Leaders – Collie Hutter](https://trussidecvi1972.wixsite.com/lerptrucfalar/post/extraordinary-women-manufacturing-business-leaders-collie-hutter)